# *THE GIGABYTE GAZETTE*

**The Monthly Newsletter of the** *Sun City Summerlin Computer Club*

**August, 2018**

## **Table of Contents**

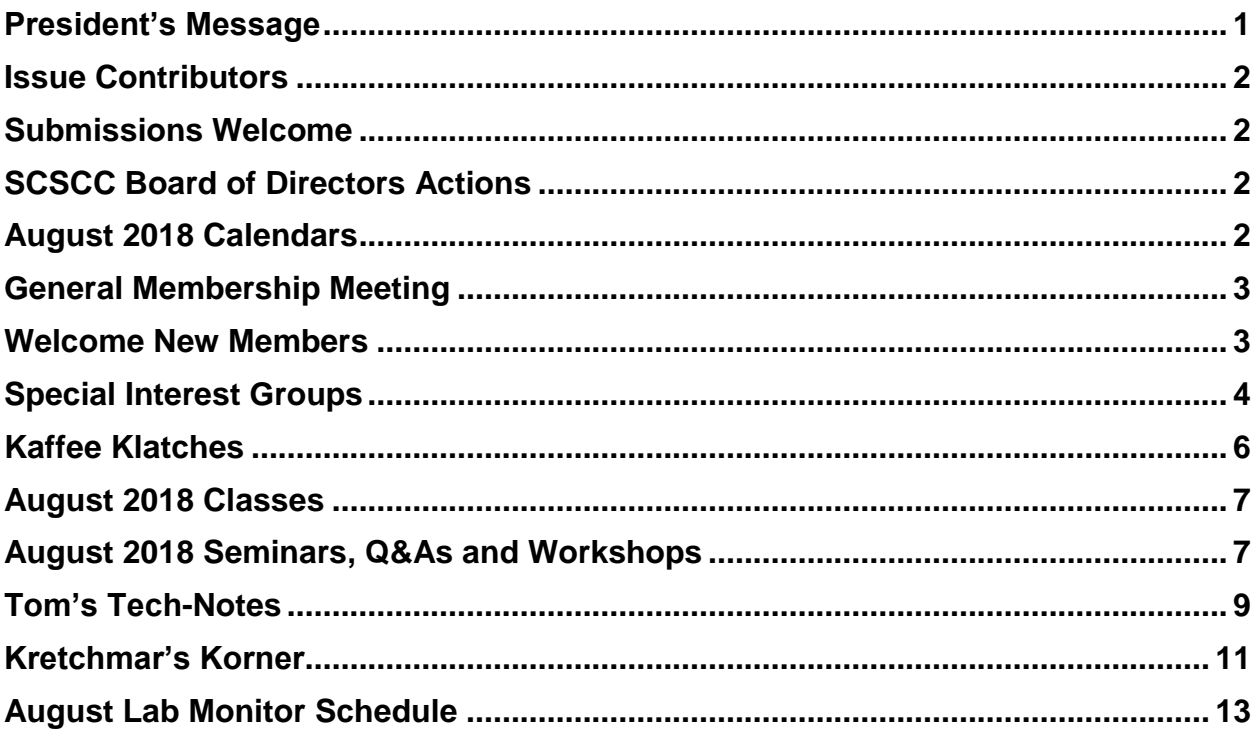

# <span id="page-2-0"></span>**President's Message**

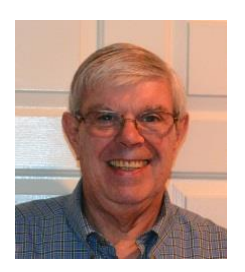

*by Jeff Wilkinson*

### *Computer Club and Friends:*

In this month's message, I continue on the theme of **data collection and tracking**, and the marketing it is used for. I looked at a few articles in the news recently, and one article pointed out a number of the methods used by cell phone providers, who have access to vast amounts of user data, and how they monetize that data. Of particular value is the physical location of the cell phone, which is presumably with the owner. While the cell phone carriers earn money from the sale of user location data, just recently they said they would stop selling data to two companies suspected of misusing the data. Location data available to cell phone carriers is different from location data collected by applications you choose to opt into, such as roadside assistance and ride sharing apps, which collect your location as a condition of using their app.

In one example, AAA has partnered with one of the aggregators of carrier-provided location data, but customers had the option of opting out. AAA would then use other options such as addresses, road markings or intersections. Another example of the use of location data is by a third party, Syniverse Technologies, who use carrier cell data to verify roaming charges incurred by world travelers. They synthesize the raw data to allow carriers to bill roaming charges correctly by knowing which country a device was used is in, what network was used, and what the quality of service was.

Credit card companies use location data for fraud prevention, and city planners have even used anonymized location data to help determine transportation infrastructure needs and to plan future changes.

Pinsight Media uses anonymized data to determine how cell phone users shop, what apps they use and what their travel habits are, which is then used for targeted advertising. I'm sure we have all seen this and marveled at the marketing attempts we receive, after doing a search for a particular item or service.

These are just a few examples of how our cell phone usage data is monetized in today's ever-changing data collection landscape. Web browsing data has long been used for marketing purposes. Facebook users have surely seen their internet data used to market to them, i.e., a search for a new kitchen faucet using Google or Bing, and the next thing you know, Facebook is showing you ads for faucets, and you begin getting ads for faucets in your email.

It is uncanny, interesting, and somewhat disturbing to learn how the data collected by wireless carriers, web pages, and smartphone apps can be used for so many different purposes. New collection methods will certainly grow as IoT (Internet of Things) devices become more common. So, on it goes with continuing changes in technology and the myriad of uses for collected data.

*Jeff Wilkinson, President (702) 527-4056 [pres.scscc@gmail.com](mailto:pres.scscc@gmail.com)*

# **Issue Contributors**

<span id="page-3-0"></span>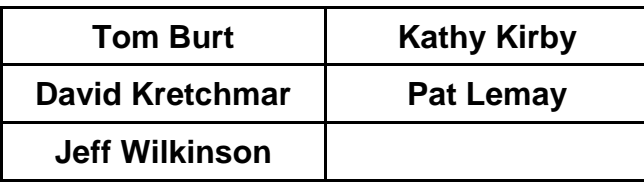

# **Submissions Welcome**

<span id="page-3-1"></span>We are always looking for new information to share with our club members. If you have computer or technical information you would like to share with members of the club, send your articles to **Tom Burt** at [tomburt89134@cox.net.](mailto:tomburt89134@cox.net) Thank you to everyone for your contributions.

# **SCSCC Board of Directors Actions**

### <span id="page-3-2"></span>**There was NO Board of Directors meeting in July.**

# **August 2018 Calendars**

<span id="page-3-3"></span>To view this month's classroom and lab calendars, click the following hyperlink: **[http://www.scscc.club/Calendars/scscc\\_calendar\\_2018-08Aug.pdf](http://www.scscc.club/Calendars/scscc_calendar_2018-08Aug.pdf)**

# **General Membership Meeting**

### **No general meeting in August**

### **Our next General Meeting will be held at: 2 PM on Thursday, September 6th, 2018 in Desert Vista Room 5.**

<span id="page-4-0"></span>Our regular schedule of seminars, SIGs and Q&A sessions will continue throughout the summer, subject to vacations of our hard-working presentation leaders. To know the latest status of your favorite sessions, check this month's SIG, Class and Seminar schedules in following sections here along with the online calendars at **[www.scscc.club](http://www.scscc.club/)**.

For Club information go to **[www.scscc.club](http://www.scscc.club/)**, contact **Jeff Wilkinson**, President at **702-527-4056** or email him at **[pres.scscc@gmail.com](mailto:pres.scscc@gmail.com)**.

### **Notice of Ratification Vote**

At the **September 6th General and Business Meeting**, the membership will vote to ratify a new **Club Constitution** and an update to the **Club Bylaws**. Both documents are available for review in the "About SCSCC" area of the club website: **[www.scscc.club](http://www.scscc.club/)**.

# **Welcome New Members**

<span id="page-4-1"></span>The following new members joined the Computer Club between June 28<sup>th</sup> and July 24<sup>th</sup>.

**Christine Duchene Remedios Mendegorin** **Barbara Platt**

# **Special Interest Groups**

<span id="page-5-0"></span>**Special Interest Groups (SIGs) provide a forum for general discussion on a specific computer related subject. Admission to all SIGs is on a first-come, first-seated basis and is subject to the maximum allowed by fire code regulations. All of the following meetings are held in the Classroom. <W> or <M> or <H> indicate whether a SIG would be of interest to a Windows***,* **Macintosh or Hand-held Device (ithing or Android) user.**

### **Digital Photography** *Dark for the Summer 3 rd Mondays, 1:00 p.m.* Stu Gershon (702-255-3309)

Picasa 3 is still a viable, reliable photo editor for beginners, but this year we will also take a look at Google Photos and other FREE editing programs. You're invited to bring your equipment (Laptops or Cameras) so that you can have that "hands on" experience! This SIG's target audience is beginner to intermediate digital photography users, but all members are welcome.

### **Hardware / Software Repair Lab <W/M >**

*Every Tuesday, 1:00 p.m. to 4:00 p.m.* Chuck Wolff (702-233-6634) and Chuck Hagen (702-418-2614)

The Repair Lab provides **CLUB MEMBERS ONLY** with no cost assistance for those having upgrades and / or hardware and software problems with their computers. Bring in only your PC tower, your Mac or your laptop and your problems. Our TECH team will give you our best effort. *Be sure to mark your cables so you can re-connect when you get home*.

### **Genealogy Q&A <W>**

*4 th Saturday, 9 a.m. to noon in the Lab* Karen Ristic (702-749-6489)

Genealogy is one of America's most popular and rewarding hobbies. With billions of records now available online, researching your family tree has never been easier–if you know where to look and which key words you'll need to use to create an accurate family tree from start to finish.

### **Internet Investing <W/M/H>**

*3rd Thursday, 9:00 a.m. in even months Next meeting: August 16th* Tom Burt (702-341-7095)

The Internet Investing SIG provides a forum for members interested in using Internet resources for researching and managing investments to meet, discuss, and learn more about the topic. The SIG's target audience is members with intermediate computer skills and investment experience, but all members are welcome.

### **GMail <W/M>** *Dark for the Summer*

*1st Thursday, 10:00 a.m.* Pat Lemay (702-254-1499) This SIG covers Gmail as well as other Google applications. All members are welcome. This is your place to learn about all things Google.

### **iPad/iPod/iPhone <H>** *Dark for the Summer*

*4th Wednesday, 9 a.m.* Zane Clark (702-562-3684) This SIG will be your forum for learning about and discussing the Apple iPhone, iPod and iPad tablet devices. It's for Apple hand-held device owners of all experience levels.

### **Macintosh Users' Group** *Dark for the Summer*

*2nd Wednesday, 2 p.m.*

Rose Mary D'Aloisio (702-255-2813) This SIG is for Macintosh users of all experience levels. We will have Q&A, so bring your questions and/or problems.

### **Smartphone <H>** *Dark for the Summer*

*1 st Monday at 1:00 pm* Stu Gershon This SIG is a Q&A session to help Android and iPhone users to get the most from their phones and apps.

### **Windows 10 <W>** *Dark for the Summer*

*First and Third Saturdays at 9:30 am* Bill Wilkinson (702-233-4977) Each session will be devoted to assisting new Windows 10 owners in becoming familiar and comfortable with Microsoft's newest operating system for desktop and laptop computers. Assistance will be given individually or in small groups as circumstances warrant. Bill's notes are available by clicking **HERE**.

# **Kaffee Klatches**

<span id="page-7-0"></span>Kaffee Klatches provide a forum for general discussion on all computer-related subjects. Admission to all Kaffee Klatches is on a first-come, first-seated basis and is subject to the maximum allowed by fire code regulations. All the following meetings are held in the Classroom. **<W> or <M> or <H> indicate whether a SIG would be of interest to a Windows***,* **Macintosh or Hand-held Device (i-thing or Android) user.**

### **Windows 10 SIG / Q&A <W>**

*First and Third Saturdays, 9:30 a.m. Dark in August* Bill Wilkinson (702-233-4977)

If you are a novice or near-beginner computer user, or if you just want some refresher information together with a refreshing cup of coffee, then jump-start or recharge your computing knowledge by attending these Win 10 KK sessions. At each session, attendees will explore from one to four topics of interest to beginners and near-beginners. The topics are always announced a couple of days in advance via e-mail to SCSCC members who have subscribed to the club's message board. Each topic is presented in a step-by-step manner and is supported by "how to" notes that can be easily and conveniently downloaded from the [SCSCCBKK.org](http://scsccbkk.org/) web page. Following each "up front" presentation of one or more topics (approximately 60 minutes in duration), an informal open-ended Question and Answer period takes place for those who wish to participate, listen, reflect, or inquire.

### **Kaffee Klatch <W/M/H>**

*Every Tuesday, 8:30 a.m.*  Sandy Mintz (702-838-2525)

This KK is for all users, from beginning to advanced. The KK discussions are not restricted to any one subject, computer platform or computer-knowledge level but should be computer or technology related. We will try to answer your questions, help you keep your systems updated and provide some useful "tips and tricks." If you have a tip or information you would like to share, we encourage you to bring it in and share since the SCSCC is built on "neighbor helping neighbor." The fellowship is great, the coffee is good, and the education received from the KK attendees is priceless. Stop by on Tuesday morning and have a cup of coffee with us.

# **August 2018 Classes**

<span id="page-8-0"></span>**Because there are a limited number of computer stations available for hands-on participation, pre-registration is necessary for most classes.**

**No hands-on (Lab) classes are scheduled in August.**

# **August 2018 Seminars, Q&As and Workshops**

<span id="page-8-1"></span>**For Computer Club seminars, there is no requirement for advanced registration unless explicitly stated. Seating is first-come, first-seated.**

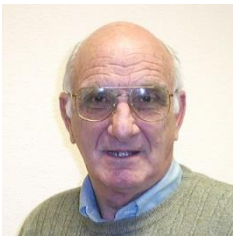

**iPhone / iPad Q&A** *Dark in August*

**Presenter: Zane Clark Location: SCSCC Classroom**

Bring your Apple iPhone or iPad to get one on one help with your questions about how to use the phone and popular iOS apps.

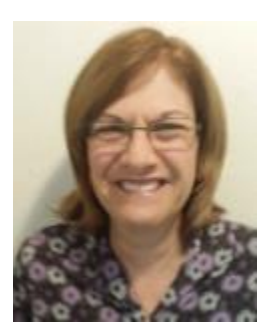

**WORD TIPS FOR FORMATTING DOCUMENTS Saturday, August 11, 2018 9:30AM – 11:30AM**

**Presenter: Gail Weiss Location: SCSCC Classroom**

It doesn't matter what version of WORD you are using, to fully understand the way this application functions you have to understand how a document is formatted. In my August class I will explain that WORD formats by four objects – Character, Paragraph, Page and Section. While formatting a document, I will give you a better understanding of the Font, Paragraph and Page Setup options in WORD. I will then show you how to split a document into sections if you want different formatting from one page to another.

This class will be held in the classroom, so please bring your own laptops or mobile devices if you want to follow along. For more information about this class or if you have any questions or ideas for future classes about any MS Office applications, please email me at: [gmweiss5@gmail.com.](mailto:gmweiss5@gmail.com)

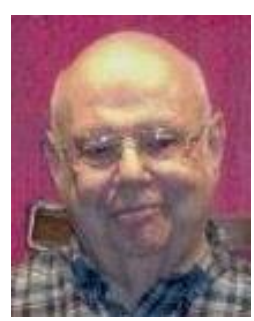

### **Computer Safety**

**Wednesday, August 15th 1 PM Presenter: Howard Verne Location: SCSCC Classroom**

Have you read about the millions of people that have been hacked / passwords that have been stolen? A sample of recent headlines:

*Sony attack leads to massive data grab Chinese hacked U.S. weather systems Celebrity data leaked amid alleged iCloud hack NSA Chief: Damaging Cyber-Attack Coming Chase Breach: What We Know So Far*

Are you aware how many of your friends have been taken in by the many scams?!

Learn how to recognize "*Phishing*" and other forms of suspicious emails. Learn how to check the links on web pages BEFORE you click on them.

Learn how to protect yourself when using a credit card online

Handout: **[www.scscc.club/smnr/ComputerSafety2018.pdf.](http://www.scscc.club/smnr/ComputerSafety2018.pdf)**

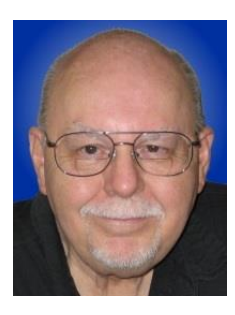

### **Android for Beginners – Part 2**

**Wednesday, August 29 th at 9:30 – 11 AM Presenter: Tom Burt Location: SCSCC Classroom**

If you want to get more from your Android smart phone or tablet, help may be at hand. This 1½ hour session will pick up from where my June "Android for Beginners" left off due to time constraints. We'll look at how to set up a Google account, how to connect to and disconnect from a WiFi router, how to change more advanced Settings, how to take photos and selfies and how to move those from your phone to your PC or to the cloud. We'll also demo a few more useful and popular Apps. We'll also allow time for your questions.

Bring your own Android device along so you can follow along during the session.

Presentation notes will be available about August 25<sup>th</sup> at[: http://www.scscc.club/smnr.](http://www.scscc.club/smnr)

# <span id="page-10-0"></span>**Tom's Tech-Notes**

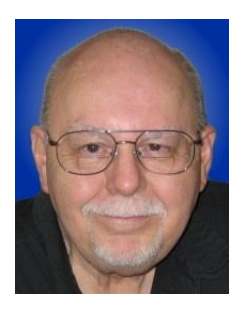

### **Windows 10 V1803 April Update Networking Issues With Workgroups How to Fix Broken File and Printer Shares**

### **Overview**

In Windows 10 V1803 (April Update), Microsoft removed support for **Homegroups**. Homegroups were a little-used feature for sharing files and folders on a home LAN. Unfortunately, that change also adversely affected file and printer sharing via the venerable **Workgroups** (File and Printer sharing) feature, which dates back to **Windows for Workgroups 3.1** about 1993.

Mrs. Burt and I have a home network set up so that we can share a printer and also several folders which are on my desktop PC's hard drive. This makes it easy for us to collaborate on various financial files and on the Computer Club's membership database. Everything had been working well for a long time. However, in mid-May, a few weeks after we had both been updated to the V1803 April Update, Mrs. Burt's PC began to experience problems with mapped drives that pointed to shared folders on my desktop. The error message said: "Unable to find network device Tom-Desktop". I tried an assortment of fixes with no success. So, with a sigh, I set about searching the web for information.

Sure enough, there were many posts about broken connections to shared folders and printers. I found a few posts with suggested fixes that involved turning on some Windows network discovery Services that had apparently been set to start manually. I tried these and NO JOY. The problem persisted. One article suggested changing the name of my desktop PC. I did that and then had to recreate all the Maps and Printer Connections on Mrs. Burt's PC. That actually *DID* work for a month, until the next cumulative update to Windows 10. That same afternoon after the update, all the mapped drives on Mrs. Burt's PC were again broken with the same error message. I checked the Windows Services on my desktop and found the latest cumulative update had turned the network discovery services' start mode back to manual. I changed those services back to automatic start. But, this time, nothing I tried would resolve the problem. Mrs. Burt was beginning to complain that she couldn't update her Quicken files. So … back to searching the web.

After much searching and reading, I came across one online post that said the problem had been solved by adding entries to the Windows **Hosts** file for each of the PCs participating in the Workgroup. I tried that and VOILA, it worked and has continued to work through several subsequent Windows cumulative updates.

The Hosts file is an archaic TCP/IP facility for resolving machine names to IP addresses. It dates back at least to the early 1980s. However, it still works. When Windows' TCP/IP driver wants to resolve a device or domain **name** to an IP address, the *first* place it looks is in the Hosts file. If the name is in Hosts, the corresponding IP address is used and no further name lookup is attempted. If not, Windows tries a succession of name resolution services, starting with Windows Internet Naming Service (WINS). It appears that V1803 has broken or partially disabled WINS, causing name resolution within the Workgroup to fail.

### **Locating and editing the Windows Hosts File**

Following are the steps for you to edit your Windows Hosts file so that your Workgroup's PCs are identified there. Once you've done this, the V1803 network name resolution issues should be a thing of the past.

The Windows Hosts file is located at: **C:\Windows\System32\Drivers\etc\Hosts**

That folder is a System folder and so you can't directly edit the file there. Instead, *copy* the Hosts file to your Documents folder and rename it as Hosts.txt. Then double click it to edit with the Notepad.exe text editor. Mrs. Burt's looks like this:

```
# Copyright (c) 1993-2009 Microsoft Corp.
#
# This is a sample HOSTS file used by Microsoft TCP/IP for Windows.
#
# This file contains the mappings of IP addresses to host names. Each
# entry should be kept on an individual line. The IP address should
# be placed in the first column followed by the corresponding host name.
# The IP address and the host name should be separated by at least one
# space.
#
# Additionally, comments (such as these) may be inserted on individual
# lines or following the machine name denoted by a '#' symbol.
#
# For example:
#
# 102.54.94.97 rhino.acme.com # source server
# 38.25.63.10 x.acme.com # x client host
# localhost name resolution is handled within DNS itself.
# 127.0.0.1 localhost
# ::1 localhost
     192.168.1.2 tom-desktop # Tom's desktop
```
I added the highlighted line above, which has the IP address and name of my desktop. I looked up the IP address by checking:

### **Settings > Network & Internet > Ethernet > Status > Change Connection Properties**.

On my own desktop, after getting her IP address, I entered the line:

```
192.168.1.3 iblaptop # Irene's laptop
```
I then saved the edited Hosts.txt back into the Documents folder.

Next, I copied the Hosts.txt file from the Documents folder back into the folder: **C:\Windows\System32\Drivers\etc\Hosts** . Windows prompted that I had to have administrator rights to copy the file to that folder. I clicked "Continue" and the file Hosts.txt copied successfully.

Finally, I right clicked the *original* Hosts file and renamed it to **Hosts.old** and then I right-clicked the *new* Hosts.txt and renamed it to **Hosts**.

After all this was done, I rebooted each PC to ensure that the Windows TCP/IP drivers were using the latest Hosts file.

As noted above, this fix seems to be working without issue. Mrs. Burt's connections to shared folders and printers on my desktop work and don't get lost. I can connect to shares on her laptop.

See you next month …

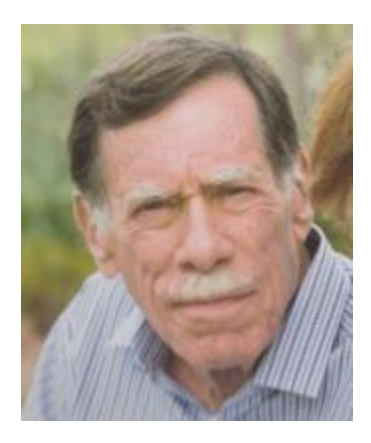

# <span id="page-12-0"></span>**Kretchmar's Korner**

**By David Kretchmar, Computer Hardware Technician**

# **What is blockchain technology?**

Blockchain is a decentralized, distributed electronic ledger built on the model of offering absolute security and trust. Using cryptography, transactions are recorded chronologically and publicly, each one time-stamped and linked to the previous one. These digital 'blocks' can only be updated through the consensus of all parties, with data interception, modification and deletion theoretically impossible.

By allowing digital information to be distributed but not copied, blockchain technology might have created a new type of internet.

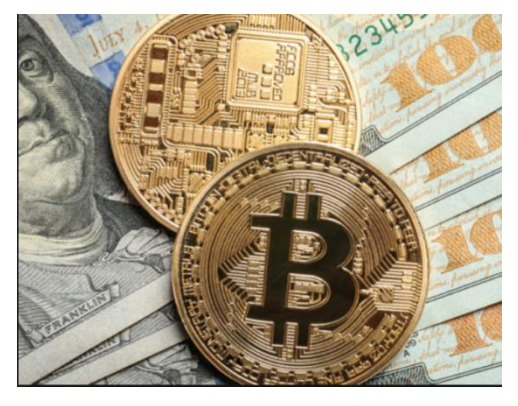

# **How Does Bitcoin relate to blockchain?**

Bitcoin is the best-known application of blockchain technology. Bitcoin has been called "digital gold," and for a good reason. To date, the total value of the currency is close to US \$172 billion.

To many, Bitcoin and blockchain are the same thing, but this is not true. Blockchains can make other types of digital value. Just like The Internet (or your computer), you don't need to know how the blockchain works to use it.

Blockchain technology has many more applications than Bitcoin or any of numerous cyber currencies around today. Blockchain has the promise to solve many problems, especially those problems and vulnerabilities introduced by our increasing reliance on The Internet.

Think of blockchain as an operating system like Windows. In this analogy Bitcoin, and other cyber currencies, are applications that exist utilizing blockchain. When you are creating a document in word processing you forget you are using the Windows or Unix operating system. Yet without the underlying operating system you would be unable to do anything.

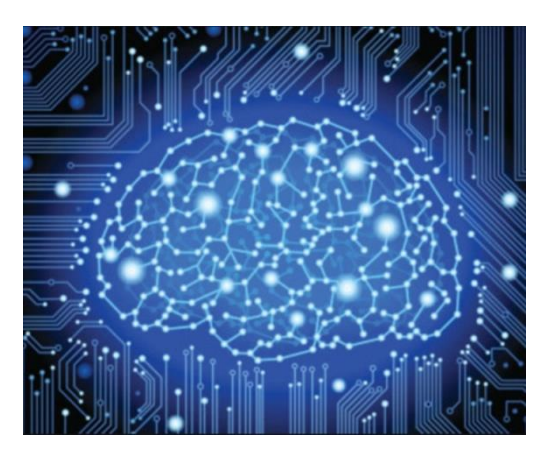

It is possible that blockchain technology could be almost as transforming as The Internet itself. The Internet, more fully using blockchain, could be much more useful, safer and secure. The most important future applications of blockchain technology are probably something we don't even conceive of today.

### **How does blockchain apply to cyber security?**

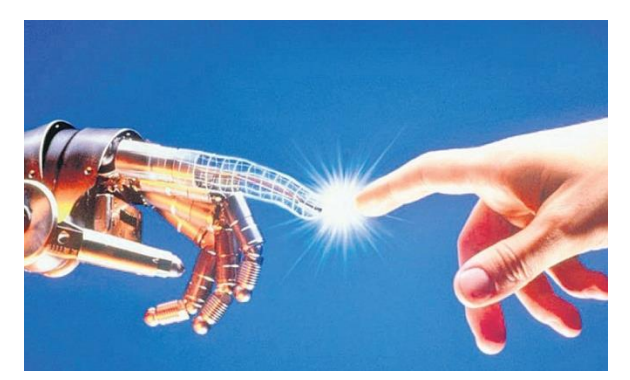

Blockchain has the potential to improve everything from data integrity and digital identities to preventing hacking attacks. Blockchain technology can even help verify the accuracy of our voter rolls and elections.

Blockchain technologies will help artificial intelligence and IoT to make everything from supply chains to digital identity management smarter and more secure.

# **August Lab Monitor Schedule**

<span id="page-14-0"></span>Open Lab sessions are held twice per week: 9 am to noon on Wednesdays and Saturdays.

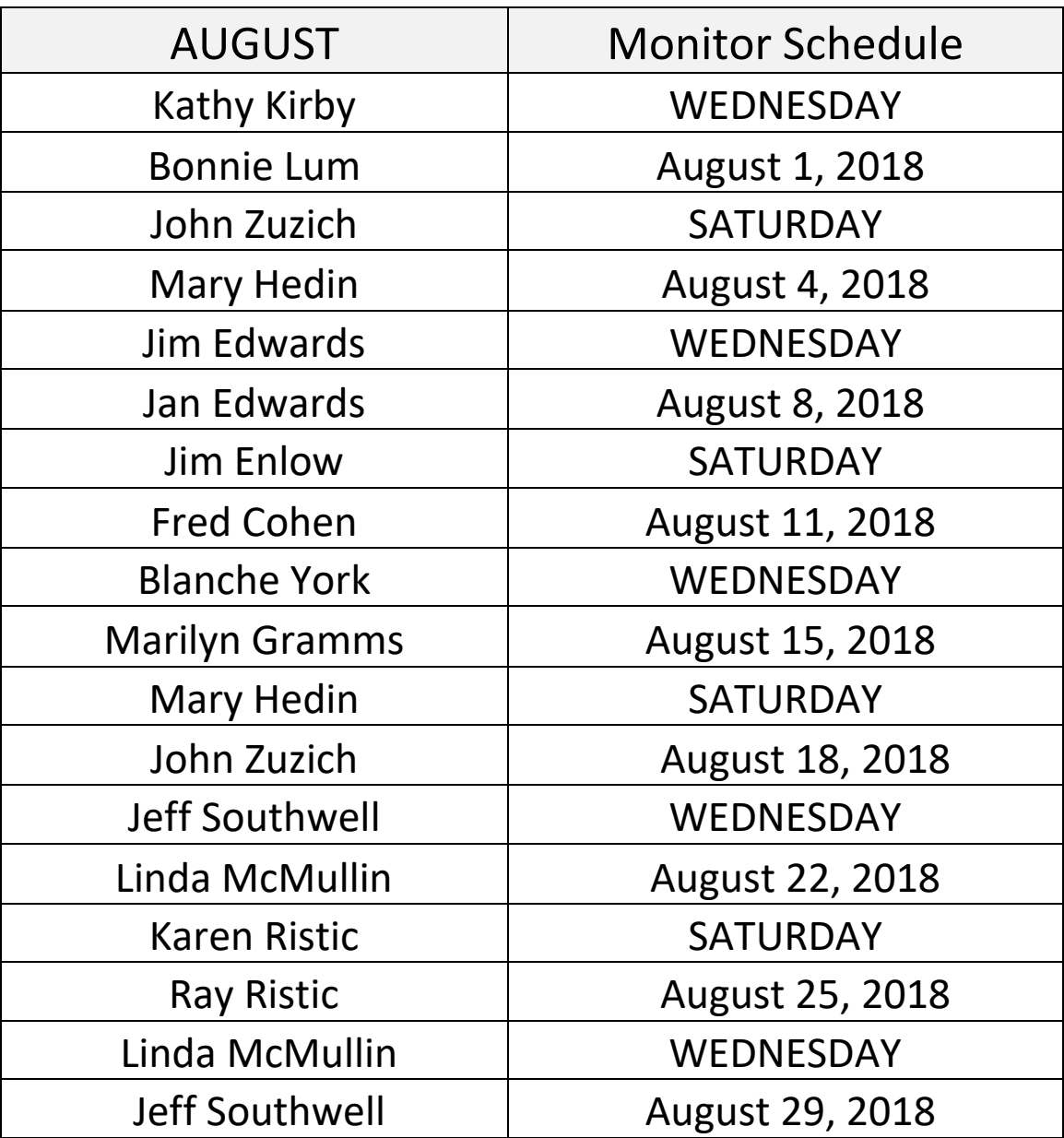